# Задача A. Аббревиатуры

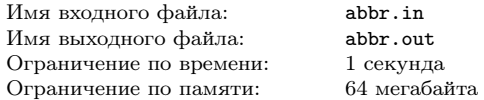

Коля недавно узнал, что если взять набор слов и выписать из каждого первую букву, то получится аббревиатура. Правда ему быстро надоело составлять обычные аббревиатуры, и теперь он использует только слова начинающиеся с заглавной буквы. Коля с легкостью справляется с текстами своих любимых песен, а вот Кормена он не осилил. Помогите ему в этом нелегком деле.

#### Формат входного файла

В единственной строке входного файла находится набор слов, состоящих только из букв латинского алфавита. Слова в строке разделены одним или несколькими пробелами. Длина входной строки не превосходит  $10^4$ . Заглавная буква в слове может быть только первой.

### Формат выходного файла

Выведите аббревиатуру для заданного набора слов.

#### Примеры

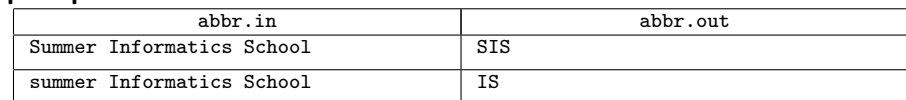

# Задача B. Слоники

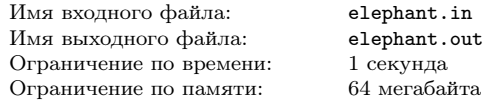

Мальчики Манмохан и Рамасвани в индийской школе начали изучать системы счисления. Они пересчитали всех слонов в своей деревне и начали записывать их количество в различных системах счисления. При этом Манмохан записывает все числа в системе счисления с основанием m, а Рамасвани — в системе счисления с основанием r. Довольно скоро они обнаружили, что если записать число в системе счисления с основанием  $r$ , то не всегда эта запись будет корректной в системе счисления с основанием m. Например, в системе счисления с основанием 4 число 9 записывается как 21, и это не явлется корректной записью в системе счисления с основанием 2 (но, например, является корректной записью в системе счисления с основанием 3).

После этого Манмохан и Рамасвани захотели найти наименьшее натурального число, запись которого в системе счисления Рамасвани не явлется корректной записью какого-то натурального числа в системе счисления Манмохана. Помогите им решить эту задачу.

## Формат входного файла

Во входном файле записано два натуральных числа m и r  $(2 \leq m, r \leq 9)$  — основания систем счисления Манмохана и Рамасвани.

## Формат выходного файла

В выходной файл выведите наименьшее натуральное число, запись которого в системе счисления Рамасвани не является корректной записью какого-то натурального числа в системе счисления Манмохана. Если такого числа не существует, выведите число 0.

## Пример

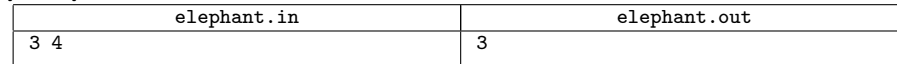

# Задача C. Клумба

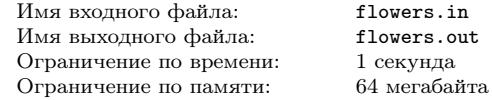

На круглой клумбе перед главным корпусом растет N круглых цветков, которые целиком помещаются на этой клумбе. Цветки имеют разную высоту, поэтому соответствующие круги могут пересекаться. Перед отъездом из ЛКШ школьники решили взять с собой на память горсть земли из клумбы. Администрация пошла навстречу ЛКШатам и согласилась максимально уменьшить радиус клумбы, не меняя положения ее центра, и раздать остаток земли всем желающим. При этом на новой клумбе цветы также должны помещаться целиком.

#### Формат входного файла

В первой строке входного файла содержатся три целых числа x, y, R — координаты центра клумбы и ее радиус. Во второй строке записано натуральное число  $N$  — количество цветков, не превышающее  $10^5$ . В каждой из следующих N строк записано по три целых числа  $x_i, \, y_i, \, R_i$  координаты центра и радиус i-ого цветка. Все координаты и радиусы не превышают 1000 по модулю, все радиусы положительные. Гарантируется, что все цветки лежат внутри клумбы.

### Формат выходного файла

В выходной файл выведите с точностью до пяти знаков после запятой единственное вещественное число — новый радиус клумбы.

#### Примеры

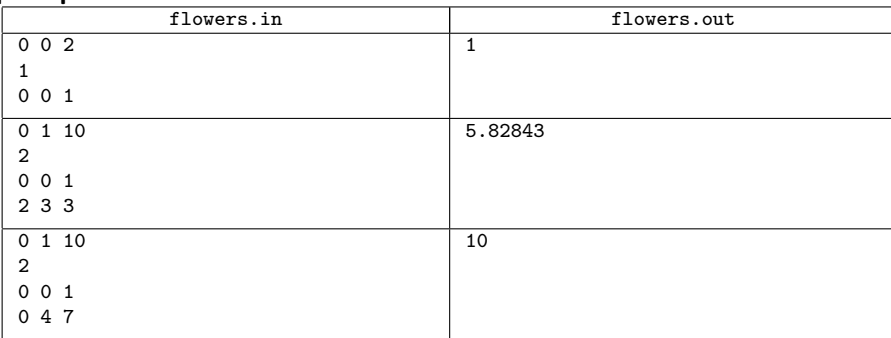

# Задача D. Не A+B

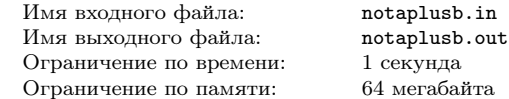

Жюри хотело предложить задачу на нахождение суммы двух чисел. Но в результате магнитной бури в проверяющей программе что-то сломалось. Всю ночь программный комитет пытался

понять, что произошло, и, наконец, понял. Теперь проверяющая программа путает вердикты, Пример т.е. вместо «Wrong Answer» система выводит «OK» и наоборот. Остаток ночи жюри потратило на исправление этой ошибки, но так и не успело исправить одну задачу.

Теперь вам требуется решить немного другую задачу про сумму двух чисел.

### Формат входного файла

В первой и единственной строке входного файла записаны два числа — A и B, по модулю не превышающие 50.

#### Формат выходного файла

В первой и единственной строке выходного файла выведите одно число, не равное сумме  $A$  и B. Число не должно превышать 100 по модулю.

### Пример

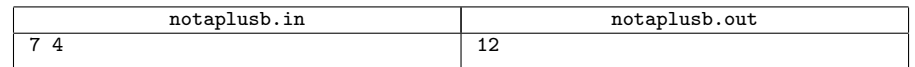

# Задача E. Блинчики

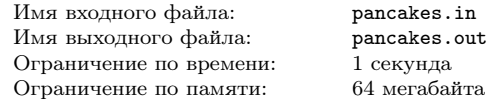

Мальчик Петя решил приготовить маме подарок на день рождения — праздничный завтрак. Он решил сделать вкусный чай и испечь блинчики. К сожалению, не отличаясь выдающимися кулинарными способностями, Петя не смог уследить за блинчиками. Каждый из них получился подгорелым с одной стороны и недожаренным с другой. В результате у Пети получилось  $N$  чернобелых блинчиков. Все блинчики он выложил на большую тарелку друг на друга. Теперь Петя хочет перевернуть их так, чтобы все они лежали светлой стороной вверх — Петя думает, что так они маме понравятся больше. Для переворачивания блинчиков у него есть лопаточка, которой он может взять несколько верхних блинчиков (от одного до всей стопки) и перевернуть их все вместе (таким образом, что верхний блин окажется на месте нижнего из взятых блинов).

За какое минимальное число таких действий Петя может перевернуть все блины светлой стороной вверх?

## Формат входного файла

В первой строке входного файла дано число  $N$  ( $1 \le N \le 100000$ ) — количество блинчиков. Далее в N строках описываются блинчики, сверху вниз. Если в *i*-й строке стоит символ W, то *i*-й блинчик лежит недожаренной стороной вверх, а если B, то подгоревшей стороной вверх.

#### Формат выходного файла

В выходной файл выведите единственное число — количество переворачиваний, которое должен сделать Петя, чтобы положить все блинчики недожаренной стороной вверх.

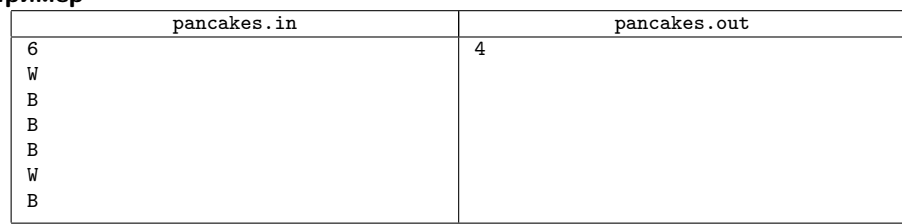

# Задача F. Фаланга

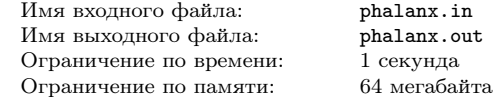

Великий полководец Сандро перед крупным сражением решил разработать боевое построение. В войске Сандро  $N^2$  воинов, для каждого воина известна его сила — целое число от 1 до  $N^2$ . Силы всех воинов различны. После недолгих раздумий Сандро решил построить воинов в фалангу —  $N$  рядов по  $N$  воинов в каждом.

Во-первых, Сандро хочет сохранить жизни самых сильных воинов, поэтому если воин не стоит в последнем ряду, то его сосед сзади должен быть сильнее его. Во-вторых, Сандро знает, что основные силы соперника сосредоточены на левом фланге атаки, поэтому если у воина есть сосед справа, то этот сосед должен быть сильнее его. Наконец, Сандро хочет скрыть истинную силу своего войска до начала сражения, поэтому сумма сил воинов, стоящих по периметру фаланги, должна быть минимально возможной.

#### Формат входного файла

В единственной строке записано натуральное число  $N$  ( $1 \le N \le 100$ ).

### Формат выходного файла

Выведите план фаланги – N строк по N чисел в каждой. Строки должны соответствовать рядам фаланги. j-е число в i-й строке должно быть равно силе воина, стоящего j-м слева в i-м с начала ряде. Если возможных ответов несколько, выведите любой.

#### Пример

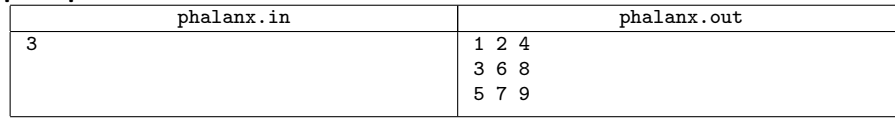

# Задача G. From Sasha with love

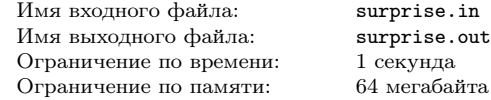

Гномики Саша и Катя живут в лесу, в котором имеется N полянок, пронумерованных числами от 1 до N и соединенных N − 1 тропинкой. Лес устроен таким образом, что от любой полянки до любой другой можно добраться по тропинкам. Саша живет на полянке с номером A, а Катя — на полянке с номером B.

Саша захотел сделать Кате сюрприз и положил на каждой тропинке записку с буквой. Когда Катя пойдет в гости к Саше, она соберет записки, которые встретятся ей по пути. По задумке Саши из части собранных букв можно будет сложить словосочетание love katya. Известно, что путь, который выберет Катя, обязательно будет кратчайшим.

Девушки, как известно, весьма ветрены и непостоянны. Вот и теперь Кате нравится, когда ее называют другим именем. Поэтому вместо love katya ей хотелось бы сложить из записок словосочетание love S, где S — имя, которое ей нравится.

Помогите Саше узнать, сможет ли Катя собрать словосочетание love S.

#### Формат входного файла

В первой строке входного файла вводится строка S, состоящая из маленьких букв латинского алфавита. Длина строки S не превосходит  $10^5$ . Во второй строке входного файла через пробел вводятся числа N, A и B ( $1 \le N \le 10^5$ ,  $1 \le A, B \le N$ ) — количество полянок в лесу и номера полянок, на которых живут Саша и Катя.

В каждой из следующих  $N-1$  строк идет описание очередной тропинки. Тропинка задается тройкой  $a_i, b_i, c_i$   $(1 \le a_i, b_i \le N)$ , где  $a_i, b_i$  — номера полянок, которые соединяет *i*-я тропинка, а  $c_i$  — маленькая буква латинского алфавита, которую Саша положил на *i*-ой тропинке.

## Формат выходного файла

В выходной файл в единственной строке выведите Surprise, если Кате удасться сложить из некоторых букв, которые она соберет по дороге к Саше, словосочетание love  $S$ , и Fail в противном случае.

#### Пример

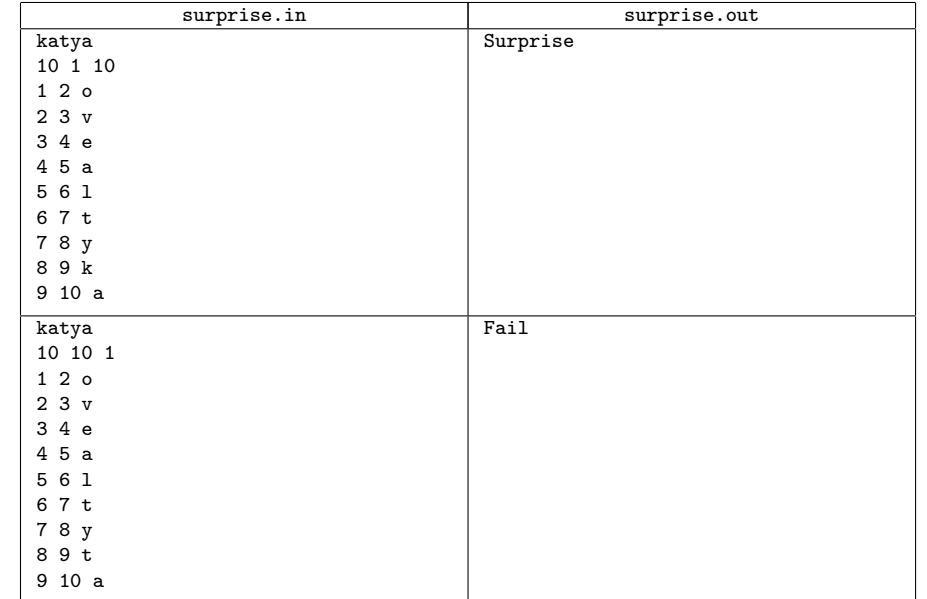

# Задача H. Симпозиум

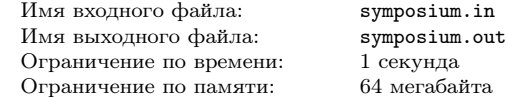

Букашки из одной маленькой банановой республики очень любят собираться на симпозиумы. На симпозиуме должно быть как можно больше букашек, потому что иначе на них никто не обратит внимания. Во время симпозиума букашки садятся с одной стороны за длинный стол. Однако очень важные букашки не хотят сидеть рядом с букашками, важность которых хотя бы в два раза меньше. Поэтому организаторы симпозиума (самые старые букашки) хотят понять, кого нужно приглашать, а кого нет. Помогите организаторам пригласить как можно больше букашек так, чтобы их можно было посадить за стол.

## Формат входного файла

В первой строке входного файла записано натуральное число  $N$  ( $1 \le N \le 1000$ ). Во второй строке перечислены важности всех букашек  $a_i$   $(1 \le a_i \le 10^9)$ .

## Формат выходного файла

Выведите максимальное количество букашек, которое можно пригласить на симпозиум.

#### Пример

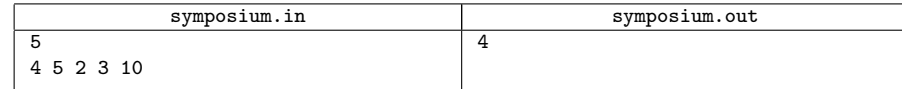

# Задача I. Сплоченная команда

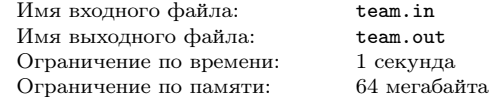

Скоро в ЛКШ планируется провести игру «Форт Баярд». В ней могут принимать участие команды с числом игроков от L до R, причем, если один ЛКШонок играет в некоторой команде, то в этой же команде обязательно должны играть все его друзья. Будем называть количество пар друзей в составе команды ее сплоченностью. Помогите школьникам собрать как можно более сплоченную команду.

## Формат входного файла

В первой строке входного файла через пробел записаны четыре натуральных числа: N, M, L и  $R$  (1  $\leq$   $N \leq$  2000, 0  $\leq M \leq 10^5$ , 1  $\leq L \leq R \leq N$ ), где  $N$  — количество школьников, готовых принять участие в игре, а  $M$  — количество пар друзей. В каждой из следующих M строк записана пара чисел  $a_i, b_i \in (1 \le a_i, b_i \le N, a_i \ne b_i)$ , означающяя, что ЛКШата с номерами  $a_i$  и  $b_i$  являются друзьями.

## Формат выходного файла

В первой строке выведите количество человек в искомой команде. Во второй строке через пробел запишите номера всех игроков, входящих в ее состав. Если команду собрать нельзя, в единственной строке выходного файла выведите -1.

### Примеры

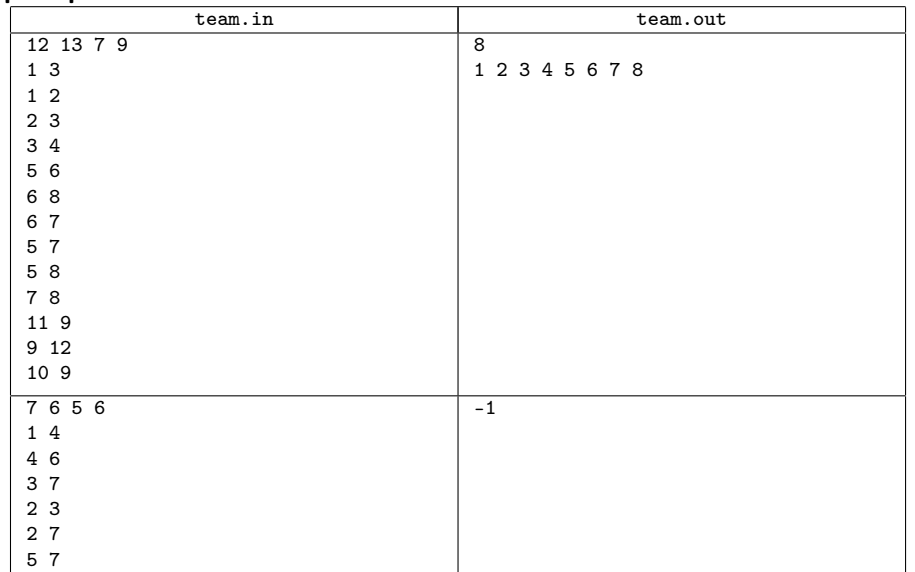

# Задача J. Большой, белый, прямоугольный

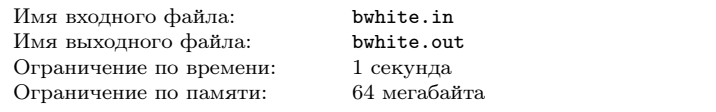

В прямоугольной белой таблице клетки раскрашены в белый и черный цвета. Найти в ней прямоугольную область белого цвета, состоящую из наибольшего количества ячеек.

#### Формат входного файла

Во входном файле записана сначала высота N, а затем ширина M таблицы  $(1 \le N \le$ 250, 1  $\leq M \leq 250$ , а затем записано N строк по M чисел в каждой строке, где 0 означает, что соответствующая клетка таблицы выкрашена в белый цвет, а 1 — что в черный.

### Формат выходного файла

В выходной файл вывести одно число — количество клеток, содержащихся в наибольшем по площади белом прямоугольнике.

#### Пример

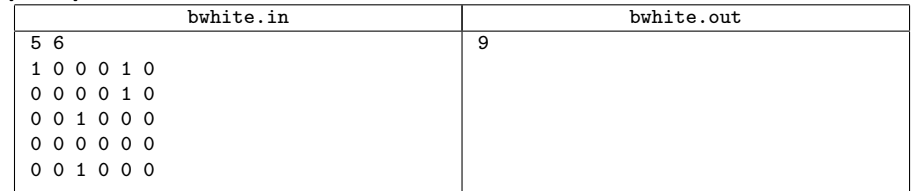